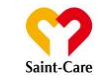

## **説明会の参加を希望する場合、弊社の公式LINEとマイページのご登録をお願いします。**

**弊社では、エントリーいただいた皆様にSonarという選考管理システム内で「マイページ」を発行いたします。**

**つきましては、下記の流れにそって、LINE登録+マイページの作成をおねがいいたします。ご不明点がございましたら下記連絡先にお問い合わせください。**

**セントケア・ホールディング(株) 新卒採用事務局 03-6744-7111**

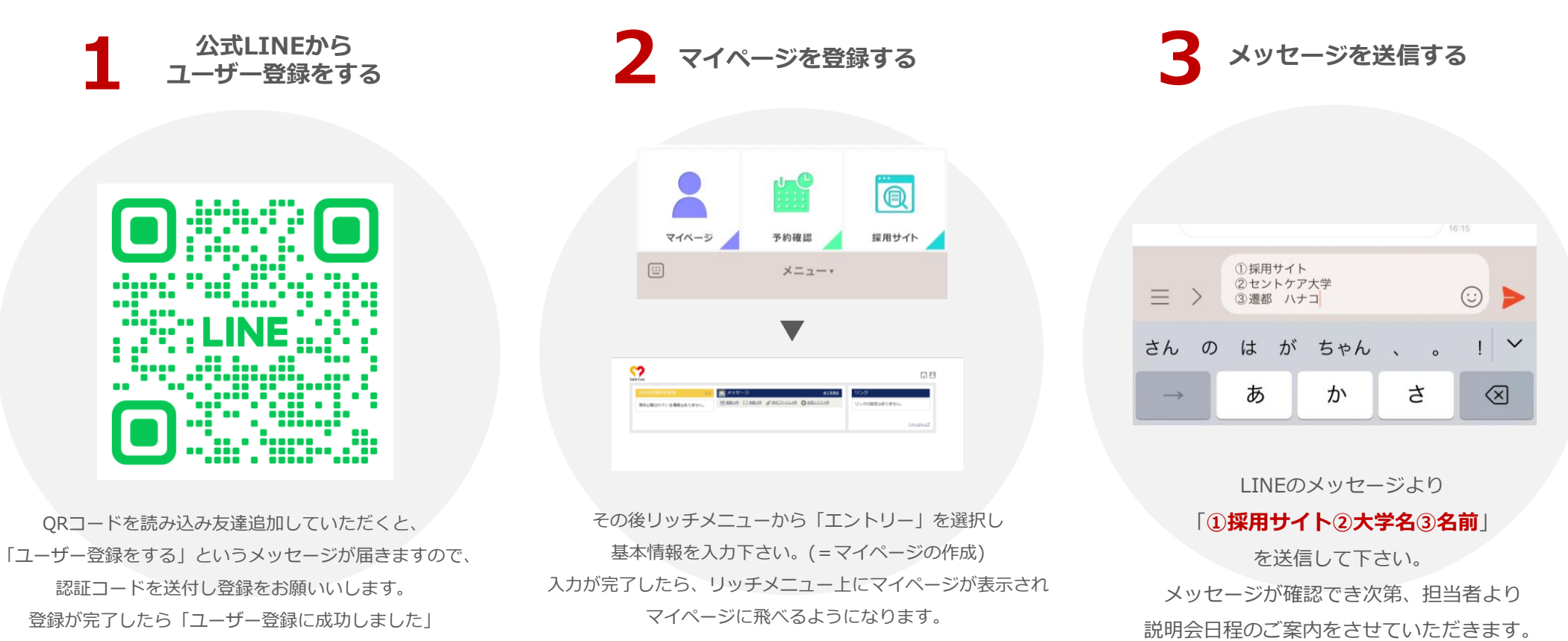

というメッセージが届きます。